# Quiz 2 problems

• 1. short answers

```
\gg a = [2]
>> b = [a, a]
\gg a.append(3)
>>> b
```
 $\mathcal{L}_\text{max}$  and  $\mathcal{L}_\text{max}$  and  $\mathcal{L}_\text{max}$  and  $\mathcal{L}_\text{max}$ 

- 2. sorting -translate between 3 ways of sorting and compare them
- 3. number of interleavings -- memoization
- 4. weird quicksort again -- binary search tree operations
- 5. related to the DFS in HWI

## Basic Sorting

```
\gg a = [5, 2, 3, 1, 4]
>>> a.sort()
>>> print a
[1, 2, 3, 4, 5]
```

```
\gg a = [5, 2, 3, 1, 4]
>>> a.sort(reverse=True)
[1, 2, 3, 4, 5]
>> a
[5, 4, 3, 2, 1]
```

```
\gg a = [5, 2, 3, 1, 4]
>>> a.sort()
>>> a.reverse()
>> a
[5, 4, 3, 2, 1]
```
sort() is in-place, but sorted() returns new copy

```
\gg a = [5, 2, 3, 1, 4]
>>> sorted(a)
>> a
[5, 2, 3, 1, 4]
```
### Built-in and custom cmp

```
\Rightarrow a = [5, 2, 3, 1, 4]
>>> def mycmp(a, b):
         return b-a
>>> sorted(a, mycmp)
[5, 4, 3, 2, 1]
>>> sorted(a, lambda x,y: y-x)
[5, 4, 3, 2, 1]
>>> a = zip([1,2,3], [6,4,5])
>>> a.sort(lambda (_,y1), (__, y2): y1-y2)
>> a
[(2, 4), (3, 5), (1, 6)]>>> a.sort(lambda (_,y1), (_, y2): y1-y2)
SyntaxError: duplicate argument '_' in function definition
                                                       demo
```
# Sorting by Keys or Key mappings

```
>>> a = "This is a test string from Andrew".split()
>>> a.sort(key=str.lower)
>> a
['a', 'Andrew', 'from', 'is', 'string', 'test', 'This']
>>> import operator 
\Rightarrow L = [('c', 2), ('d', 1), ('a', 4), ('b', 3), ('b', 1)]
>>> L.sort(key=operator.itemgetter(1))
>> T.
[(d', 1), (b', 1), (c', 2), (b', 3), (a', 4)]>>> sorted(L, key=operator.itemgetter(1, 0))
[(b', 1), (d', 1), (c', 2), (b', 3), (a', 4)]>>> operator.itemgetter(1,0)((1, 2, 3))(2, 1)sort by two keys
                                                          demo
```
## lambda for key mappings

• you can use lambda for both custom cmp and key map

```
>>> a = "This is a test string from Andrew".split()
>>> a.sort(lambda x, y: cmp(x.lower(), y.lower()))
>> a
['a', 'Andrew', 'from', 'is', 'string', 'test', 'This']
>>> a.sort(key=lambda x: x.lower())
\Rightarrow L = [('c', 2), ('d', 1), ('a', 4), ('b', 3), ('b', 1)]
>>> L.sort(key=lambda (_, y): y)
>> T.
[(d', 1), (b', 1), (c', 2), (b', 3), (a', 4)]>>> sorted(L, key=lambda (x, y): (y, x))
[(b', 1), (d', 1), (c', 2), (b', 3), (a', 4)]
```

```
Decorate-Sort-Undecorate
>>> words = "This is a test string from Andrew.".split()
\Rightarrow deco = [ (word.lower(), i, word) for i, word in \
... enumerate(words) ]
>>> deco.sort()
>>> new words = [ word for \Box, \Box, word in deco ]
>>> print new_words
['a', 'Andrew.', 'from', 'is', 'string', 'test', 'This']
                                                         demo
```
- Most General
- Faster than custom cmp (or custom key map) -- why?
- stable sort (by supplying index)

# Sorting: Summary

- 3 ways: key mapping, custom cmp function, decoration
- decoration is most general, key mapping least general
- decoration is faster than key mapping & cmp function
	- $\bullet$  decoration only needs  $O(n)$  key mappings
	- other two need  $O(n\log n)$  key mappings -- or  $O(n^2)$  for insertsort
	- real difference when key mapping is slow
- decoration is stable

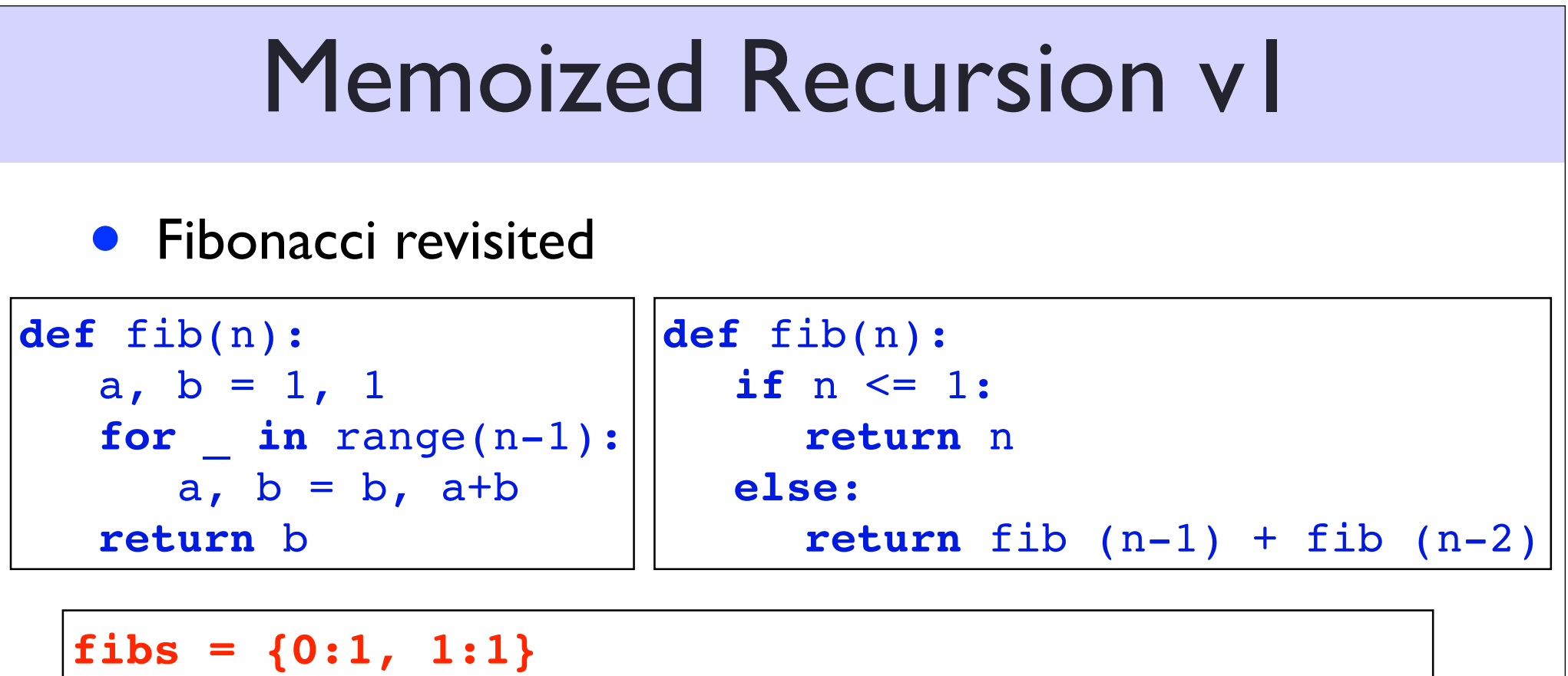

```
def fib(n):
  if n in fibs:
     return fibs[n]
  fibs[n] = fib(n-1) + fib(n-2)return fibs[n]
```
can we get rid of the global variable?

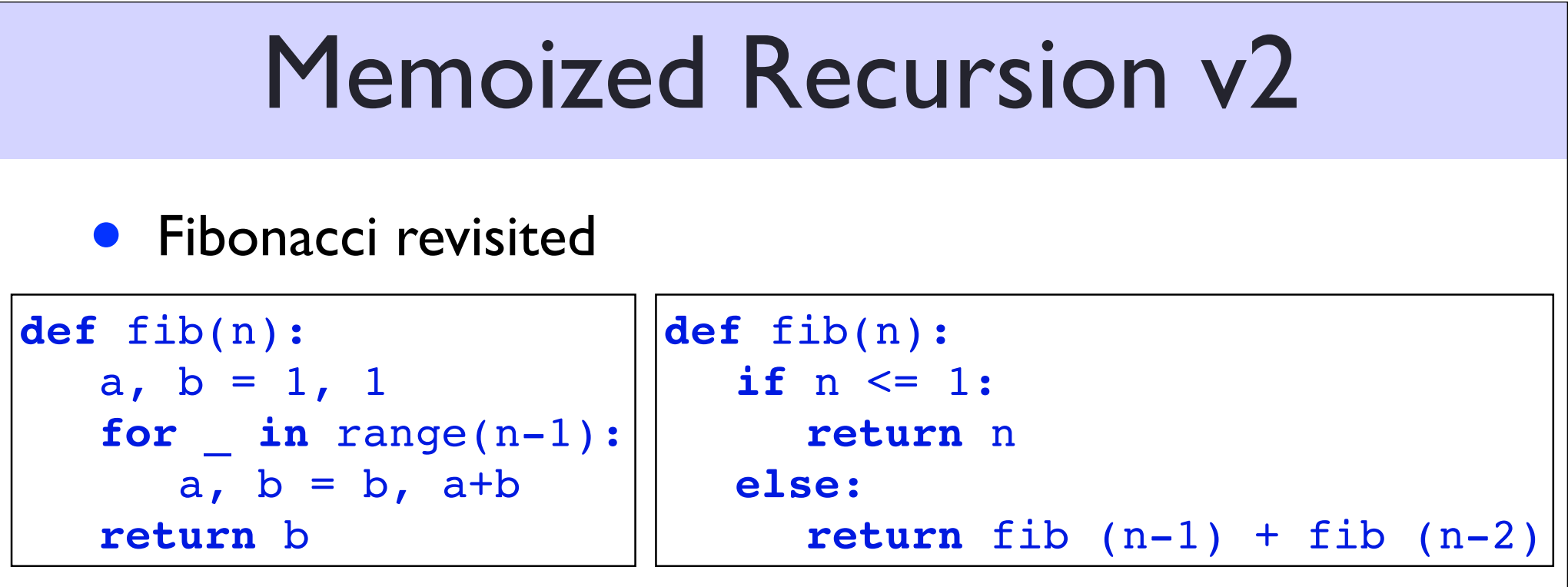

```
def fib(n, fibs={0:1, 1:1}):
  if n not in fibs:
     fibs[n] = fib(n-1, fibs) + fib(n-2, fibs)return fibs[n]
```
## Memoized Recursion v3

**•** Fibonacci revisited

**def** fib(n): a,  $b = 1, 1$  **for** \_ **in** range(n-1):  $a, b = b, a+b$ **return** b

```
\gg fib(3)
1 \{1: 1\}0 {0: 1, 1: 1}
2 {0: 1, 1: 1, 2: 2}
3 {0: 1, 1: 1, 2: 2, 3: 3}
3
\gg fib(2)
2
>>> print fibs
Error!
                draw the tree!
```

```
def fib(n, fibs={0:1, 1:1}):
  if n not in fibs:
     fibs[n] = fib(n-1) + fib(n-2)#! ! print n, fibs
  return fibs[n]
```
most people think it's a bug, but Python inventor argues it's a feature.  $\frac{1}{77}$ the **fibs** variable has a weird closure!! feature or bug?

## Memoized Recursion v4

**•** Fibonacci revisited

**def** fib(n): a,  $b = 1$ , 1 **for** \_ **in** range(n-1):  $a, b = b, a+b$ **return** b

```
\gg fib(4)
{0: 1, 1: 1, 2: 2}
{0: 1, 1: 1, 2: 2, 3: 3}
{0: 1, 1: 1, 2: 2, 3: 3, 4: 5}
5
\gg fib(3)
{0: 1, 1: 1, 2: 2}
{0: 1, 1: 1, 2: 2, 3: 3}
3
```

```
def fib(n, fibs=None):
  if fibs is None:
     fibs = \{0:1, 1:1\}if n not in fibs:
     fibs[n] = fib(n-1, fibs) + fib(n-2, fibs)#! ! print n, fibs
  return fibs[n]
```
this is so far the cleanest way to avoid this bug.

## HW 1 - interleave in 6, 4, 3 lines

```
def inter(a, b, c=[]):
  if a == []:
     return [c + b]
  if b == []:
     return [c + a]
   return inter(a[1:], b, c+[a[0]]) + inter(a, b[1:], c+[b[0]])
```

```
def inter(a, b, c=[]):
  if a == [] or b == []:
    return [c + a + b]return inter(a[1:], b, c+[a[0]]) + inter(a, b[1:], c+[b[0]])
                                                          (Ezq)
```

```
def inter(a, b, c=[]):
  return [c + a + b] if a == [ ] or b == [ ] else \setminusinter(a[1:], b, c+[a[0]]) + inter(a, b[1:], c+[b[0]])
```
### Improve it! Memoized interleave

```
def inter2(a, b, c=[], inters={}):
    key = tuple(a), tuple(b)
    if key not in inters:
     inters[key] = [c + a + b] if a == [] or b == [] else \
       interval(a[1:], b, c+[a[0]]) + inter2(a, b[1:], c+[b[0]])) return inters[key]
```
#### lists, being mutable, can not be hashed! (even recursively)

```
>>> \{(1, [2]): 2\}TypeError: unhashable type: 'list'
\gg len(inter2(range(13), range(13)))
10400600
>>> len(inter(range(13),range(13)))
...
                                              Thomas: # of interleavings
                                                    = C(n+m, n)= C(n+m, m)
```
but still exponential time and space complexities! what if we only want the number of interleavings? how fast could that be?

## Mutable types are not hashable

- mutables: list, dict, set
- immutables: tuple, string, int, float, frozenset, ...
	- only recursively immutable objects are hashable
- your own class objects are hashable (but be careful...)

```
\gg {{1}: 2}
TypeError: unhashable type: 'set'
>>> {{1:2}: 2}
TypeError: unhashable type: 'dict'
>>> {frozenset([1]): 2}
{frozenset([1]): 2}
>>> {frozenset([1, [2]]): 2}
TypeError: unhashable type: 'list'
```
### HW 1 -- introduce

```
82
def dfs(v, vertices, adjacencies):
    vertices[v] = True for w in sorted(adjacencies[v]):
         if not vertices[w]:
             print "%s introduces %s." % (v, w)
             dfs(w, vertices, adjacencies)
if name == "main ":
     lines = stdin.readlines()
vertices = dict([(v, False) for v in lines[0].split()]) visited = \{\} # set!
     adjacencies = defaultdict(list)
     for line in lines[1:]:
         line = line.split()
         adjacencies[line[0]].append(line[1])
        adjacencies[line[1]].append(line[0])
    total groups = singletons = 0 for v in sorted(vertices):
         if not vertices[v]:
             totalgroups += 1
             print "The instructor introduces %s." % v
             if not adjacencies[v]:
                 singletons += 1
             else:
                 dfs(v, vertices, adjacencies)
                                                                         (Ezq)
                                                         x, y = line.split()
                                                         adjacencies[x].append(y)
                                                         adjacencies[y].append(x)
                                                               if not w in visited:
                                                    if not adjacencies [v ] == []:
```
## HW 1 -- word frequencies

```
#!/usr/bin/env python
 author = "Kareem Francis"
import sys
from collections import defaultdict
def words(text file=sys.stdin):
    \mathbf{r} 'n \mathbf{r}Given a file object (stdin by default), computes the frequency and line
    numbers on which each word in the file has occured.
    Format: '<frequency> <word> <line appearances>'
    \mathbf{r} , \mathbf{r}word count = defaultdict(int)
    line appearances = defaultdict(list)
    for i, line in enumerate(text_file, 1):
        row = line.startip() .split()for word in row:
            word = word.lower()word count[word]+=1
            if not i in line appearances[word]:
                line appearances[word].append(i)
    for word, in sorted(word count.items(), key=lambda(k, v): (-v, k)):
        print word count[word], word, ' '.join(map(str,line appearances[word]))
if name == ' main ':
    words()
                                                                        (Kareem)
                                                     slow! should use set not list!
                                                    should combine into one hash
                                                    no need to strip before split()
```
## my solution using defaultdict

- Counting Word Frequencies
	- read in a text file, count the frequencies of each word, and print in descending order of frequency

```
import sys
from collections import defaultdict
if name == ' main ':wordlist = defaultdict(set)
    for i, line in enumerate(sys.stdin, 1):
        for word in line.split():
             wordlist[word].add(i)
    sortedlist = sorted(\lceil(-len(lines), word, lines) \
                    for (word, lines) in wordlist.items()])
     for freq, word, lines in sortedlist:
        ! ! print -freq, word, " ".join(map(str, sorted(lines)))
                                                     Python is a cool language but OCaml 
                                                    is even cooler since it is purely functional
                                                     input
                                                                      output
              shorter, but... wrong!
                                                                               3 is 1 2 
                                                                               1 a 1 
                                                                               1 but 1 
                                                                               1 cool 1 
                                                                               1 cooler 2 
                                                                               1 even 2 
                                                                               1 functional 2 
                                                                               1 it 2 
                                                                               1 language 1 
                                                                               1 OCaml 1 
                                                                               1 purely 2 
                                                                               1 Python 1 
                                                                               1 since 2
```
### my corrected solution

• Counting Word Frequencies

• read in a text file, count the frequencies of each word, and print in descending order of frequency

```
import sys
from collections import defaultdict
if name == '_main ':
    wordlist = defaultdict(list)
    for i, line in enumerate(sys.stdin, 1):
        for word in line.split():
             wordlist[word].append(i)
    sortedlist = sorted(\lceil(-len(lines), word, lines) \
                    for (word, lines) in wordlist.items()])
     for freq, word, lines in sortedlist:
         ! ! print -freq, word, " ".join(map(str, sorted(set(lines))))
                                                     Python is a cool language but OCaml 
                                                     is even cooler since it is purely functional
                                                      input
                                                                       output 3 \text{ is } 121 a 1 
                                                                                 1 but 1 
                                                                                 1 cool 1 
                                                                                 1 cooler 2 
                                                                                 1 even 2 
                                                                                 1 functional 2 
                                                                                 1 it 2 
                                                                                 1 language 1 
                                                                                 1 OCaml 1 
                                                                                 1 purely 2 
                                                                                 1 Python 1 
                                                                                 1 since 2
```
## HW 1 -- word frequencies

```
(Ezq) #!/usr/bin/env python
from sys import stdin
from operator import itemgetter
from collections import defaultdict
if name = "main ":
   d = defaultdict(lambda : f) "count": 0,
        "lines": set()
    })
    for line, words in enumerate(stdin, 1):
        for word in words.lower().split():
           d[word]["count"] += 1 d[word]["lines"].add(str(line))
   items = [(str(d[word]["count"]), word, \ )] " ".join(sorted(d[word]["lines"]))) for word in d]
   items.sort(key = itemgetter(1))items.sort(key = itemgetter(0), reverse = True)
   print "\n".join([" ".join([count, word, lines]) \
        for count, word, lines in items])
                                                    shoud not sort twice!
                                                    good design: readable
```
# HW 1 - mergesort & quickselect

```
def mergelists2(a, b):
  if a == [] or b == []:
     return b if a == [] else a
  if a[0] \leq b[0]:
     return [a[0]] + mergelists2(a[1:], b)else:
     return [b[0]] + mergedists2(a, b[1:])]stable!
```

```
from random import randint
def quickselect(a, k):
    if a == []: \qquad # do not write "not a"
        return a
   pivot = a[randint(0, len(a) - 1)]left = \{ i for i in a if i < pivot]
   ith = len(left) + 1 if k < ith:
        return quickselect(left, k)
    if k > ith:
        return quickselect([i for i in a if i > pivot], k - ith)
     return pivot
                                                          (Ezc
```
### Implementation

- lists, tuples, and strings
	- random access: O(1)
	- insertion/deletion/in: O(n)
- dict
	- in/random access: almost  $O(1)$
	- insertion/deletion: almost  $O(1)$
	- but no linear ordering!

# Pythonic Styles

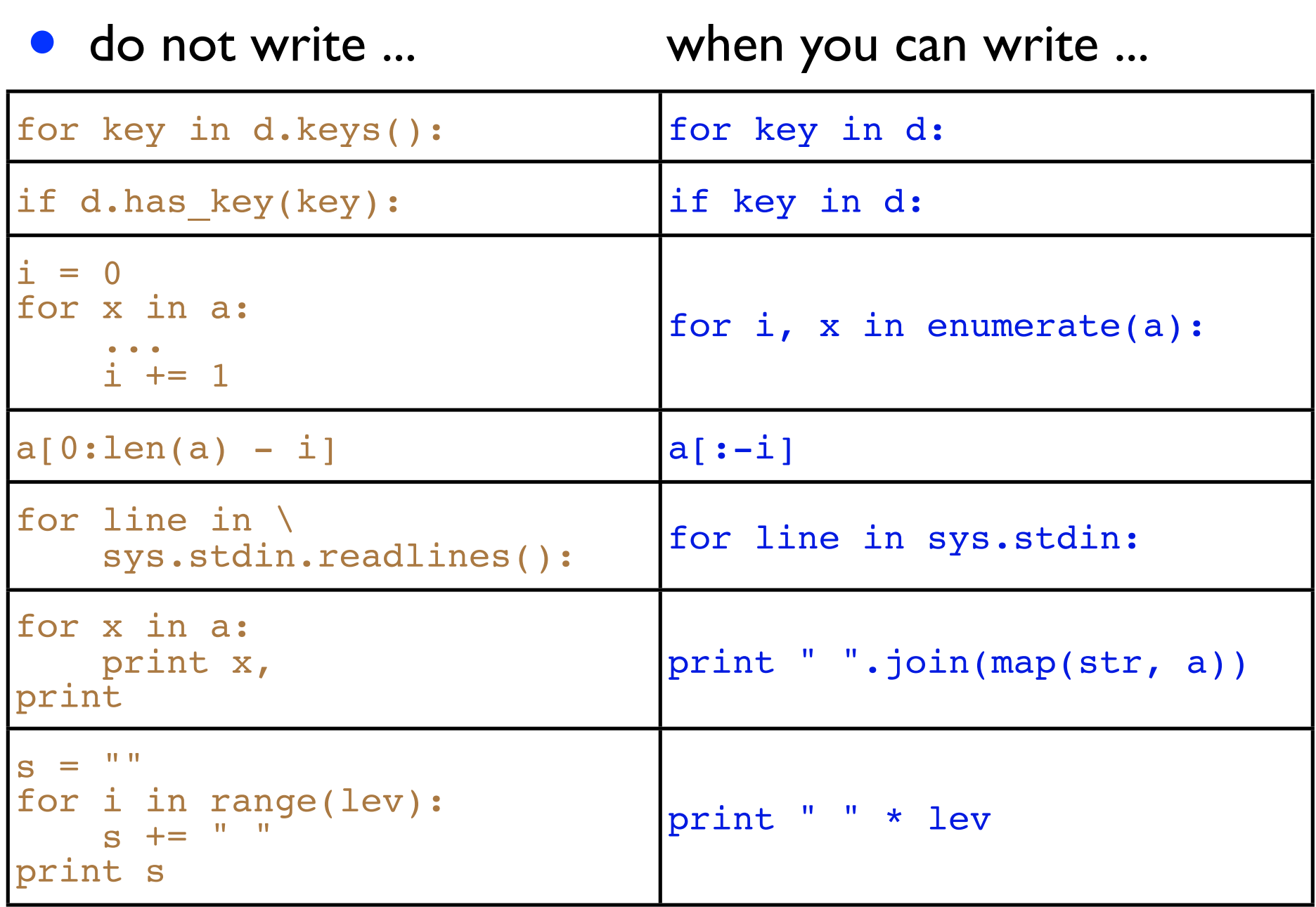